# Добавление подгрупп для хлебных крошек

Для решения этой задачи был создан класс Kad Subgroups и метод add(). Суть работы метода в том, что он отлавливает события (хуки) добавления групп и структур в хлебные крошки и к каждой группе (структуре) добавляет список дочерних элементов.

#### Пример добавления

Выполнение этого метода в коде должно быть между созданием контроллера хлебных крошек И ИХ ВЫВОДОМ:

```
// Вывод строки навигации
    $Structure Controller Breadcrumbs = new
Structure Controller Breadcrumbs(
             Core Entity::factory('Site', CURRENT SITE)
         );
    $shop id = 9;$oSubgroups = new Kad Subgroups;$oSubgroups
         ->shop id($shop id)
         - > addSubgroupsToBreadcumbs();
    $Structure Controller Breadcrumbs
         \left| \right| > \mathsf{xsl}Core Entity::factory('Xsl')->aetBvName('ХлебныеКрошкиСайт7')
         \rightarrowshow();
```
По умолчанию подгруппы добавляются только для раздела "Интернет-магазин" и групп этого магазина. Однако, установив свойство:

```
$oSubgroups
    ->shop id($shop id)
    ->forAllStructures(TRUE)
    ->addSubgroupsToBreadcumbs();
```
Можно указать, что подгружать подгруппы (дочерние структуры) необходимо для любых элементов хлебных крошек, а не только для интернет-магазина и его групп.

#### Структура подгрупп в XML

В XML подгруппы имеют следующую структуру:

```
<shop_group id="923">
   \alpha , \alpha , \alpha
```

```
 <subgroups>
     <shop_group>
        .....
     </shop_group>
     <shop_group>
        .....
     </shop_group>
   </subgroups>
</shop_group>
```
А дочерние структуры (если задано forAllStructures(TRUE)) имеют вид:

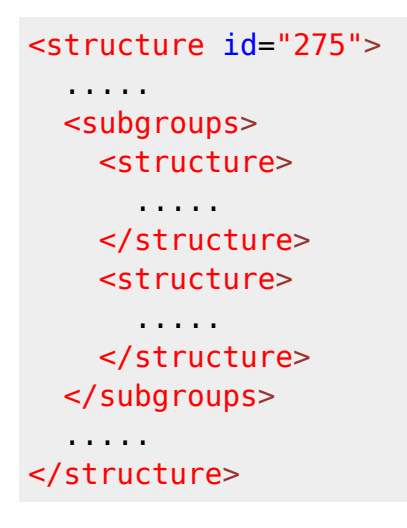

#### **Дополнительные возможности**

Так же этот класс обладает ещё одним методом: getAllChildrenGroups(), который в качестве параметра принимает группу интернет-магазина и возвращает массив всех подгрупп любой степени вложенности, вкюлчая родительскую (ту, что была передана в качестве параметра).

## **Пример использования данного решения на сайте z97.ru**

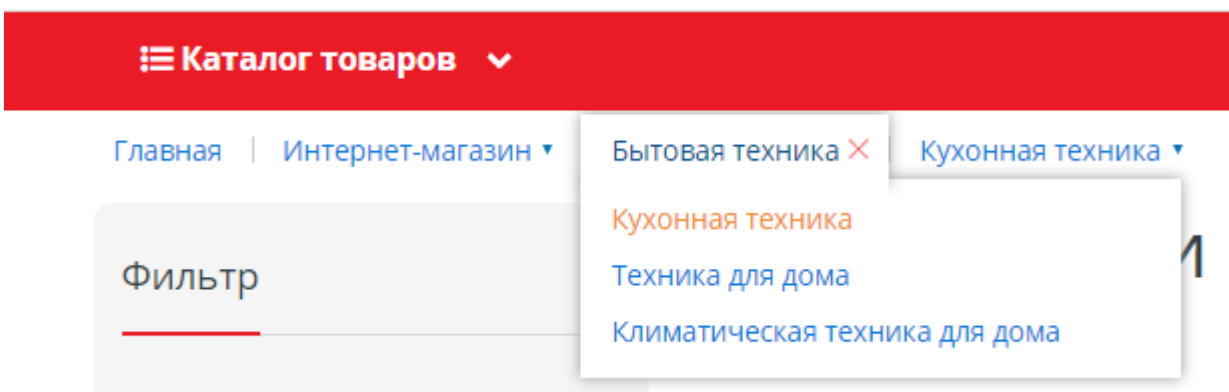

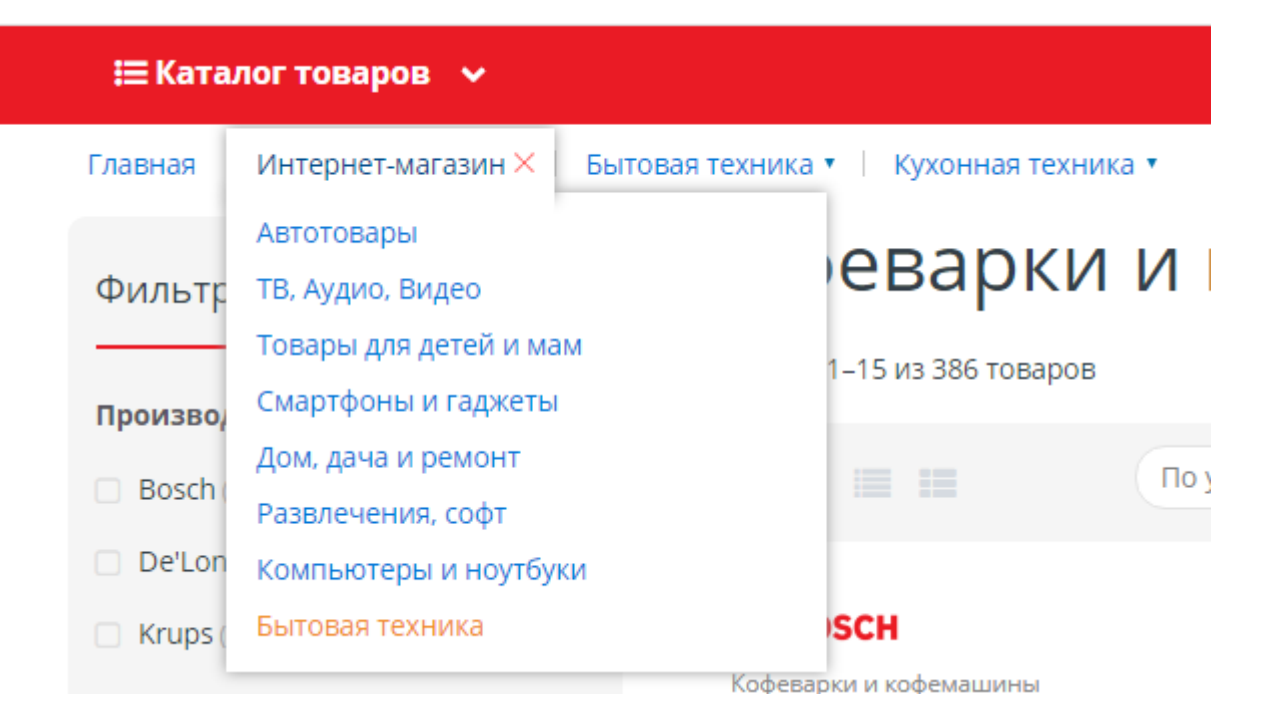

### **Исходный код**

**<?php** */\*\** \* Класс для работы с подгруппами *\* \* @author Kozyrev Egor, KAD Systems (©) 2017 \* @date 30-11-2017* \* Начало >> *\*/* **class** Kad\_Subgroups {

 **private** \$shop\_id; //Идентификатор интернет-магазина **private** \$bForAllStructures; //Указатель на то, будут ли добавляться подгруппы первого уровня только для интернет-магазина или для для всех разделов

```
 public function shop_id($id)
 {
     $this ->shop id = $id; return $this;
 }
 public function forAllStructures($arg)
 {
     $this ->bForAllStructures = $arg; return $this;
 }
 /**
Добавление подгрупп первого уровня в контроллер хлебных крошек
```

```
 */
     public function addSubgroupsToBreadcumbs()
\overline{\phantom{a}}Core Event::attach('Structure Controller Breadcrumbs.onAfterAddStructure',
                function($controller, $args) {
                $controller->clearEntities();
               $oStructure = $args[]; $xml = Core::factory("Core_Xml_Entity")
                                    ->name('subgroups');
                $oShop = Core_Entity::factory('Shop', $this->shop_id);
               //Для интернет-магазина добавляем группы товаров
               if($oStructure->id == $oShop->structure_id)\{$group = Core Entity::factory('Show Group'); $group->queryBuilder()
                         --\forallwhere("parent id", "=", )
- >where("active", "=", "1")
 ->where("shop_id", "=", $this->shop_id);
                     $aoChildren = $group->findAll();
                    foreach (array reverse($aoChildren) as $oChild)
\mathcal{L}_{\mathcal{A}} and \mathcal{L}_{\mathcal{A}} and \mathcal{L}_{\mathcal{A}} and \mathcal{L}_{\mathcal{A}}$cloud = clone $ofihid; $xml
                               ->addEntity(
                                    $cloned
); the contract of \mathcal{L} ( \mathcal{L} ) is the contract of \mathcal{L}\{x_i\}_{i=1}^n , where \{x_i\}_{i=1}^n }
               //Для любой другой структуры добавляем дочерние структуры первого уровня
                elseif($this->bForAllStructures)
\{ $aoChildren = $oStructure->Structures->findAll();
                     foreach($aoChildren as $oChild)
 {
                         $cloud = clone $ofihld; $xml
                               ->addEntity(
                                    $cloned
); the contract of \mathcal{L} ( \mathcal{L} ) is the contract of \mathcal{L}and the state of the state of the state of the state of the state of the state of the state of the state of the
 }
                $oStructure->addEntity($xml);
           });
```
Core Event::attach('Structure Controller Breadcrumbs.onAfterAddShopGroups',

```
function($controller, $args) {
             $controller->clearEntities():
             $aShop Groups = $args[];//Добавление подгрупп в группы товаров
             foreach (array reverse ($aShop Groups) as $oGroup)
             \{$group = Core_Entity::factory("Shop_Group");
                  $qroup->queryBuilder()- >where ("parent id", "=", $0Group->id)
                      - >where ("active", "=", "1");
                  $aofhildren = $group->findAll();
                  $xml = Core::factory("Core Xml Entity")- >name ('subgroups');
                  foreach ($aoChildren as $oChild)
                  Ł
                      $cloud = clone $ofihid;$xml->addEntity(
                               $cloned
                          );
                  $oGroup >addEntity ($xml);}
        \}) ;
    \mathcal{F}7*** Принимает объект группы и возвращает массив с этой самой группой
  * и всеми её дочерними подгруппами всех уровней вложенности
    *public function getAllChildrenGroups ($0Group)
    \overline{f}$aResult = array ($oGroup);$oGroup\text{-}spaceryBuilder()\text{-} >where("parent_id", "=", $oGroup->id);
         $aGroups = $oGroup->findAll();
        if (count ($aGroups))\overline{f}foreach ($aGroups as $group)
             <sup>{</sup>
                  \frac{1}{2} $aResult = array merge($aResult,
$this ->getAllChildrenGroups($group));
             Y
             return $aResult;
```

```
 }
         else
         {
             return array($oGroup);
         }
     }
}
/**
* < Конец
* @author Kozyrev Egor, KAD Systems (©) 2017
* @date 30-11-2017
*/
```
Страницу создал Егор Козырев 17.11.17 в 15:36